## TB0317 Fault Finding Nextmove Controller Errors

Solving Intermittent Nextmove Issues

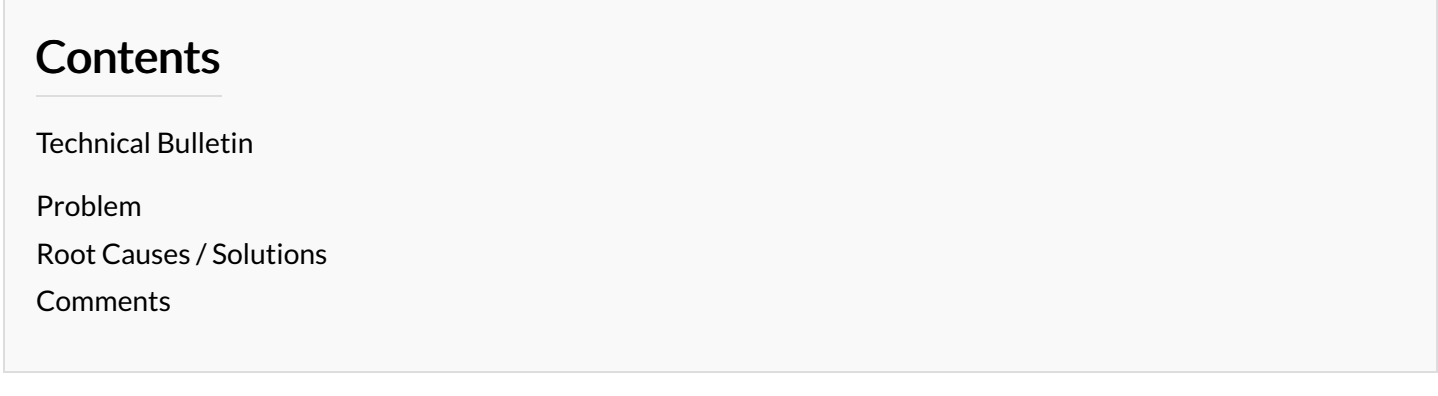

## <span id="page-0-0"></span>Technical Bulletin

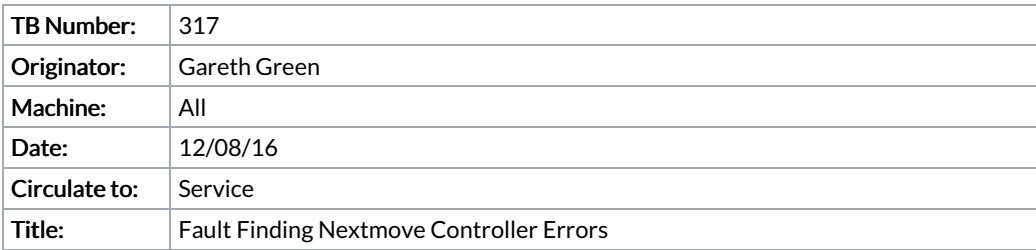

## <span id="page-0-1"></span>Problem

A common issue on any machine controlled by a Nextmove Controller is a loss of the communication channel between front-end (The winMulti program) and back-end (the nextmove controller). The fault symptoms are an error message box on the front screen that can often look a bit technical:

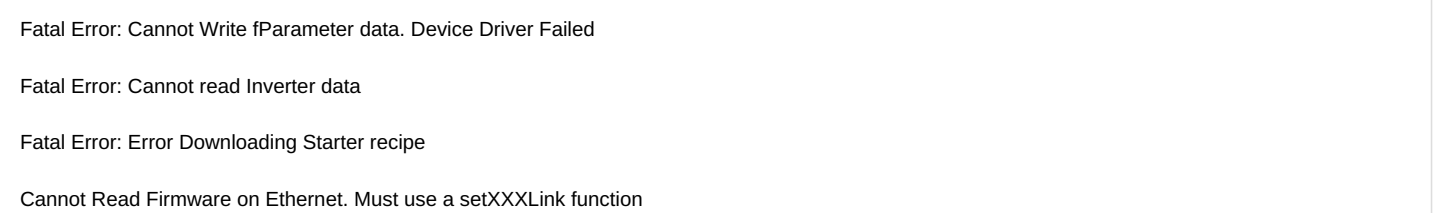

Often, this is an intermittent problem which makes it hard to pin-point. The only method to finding the fault is to replace or try each item in turn in the root causes until the problem stops happening.

## <span id="page-0-2"></span>Root Causes / Solutions

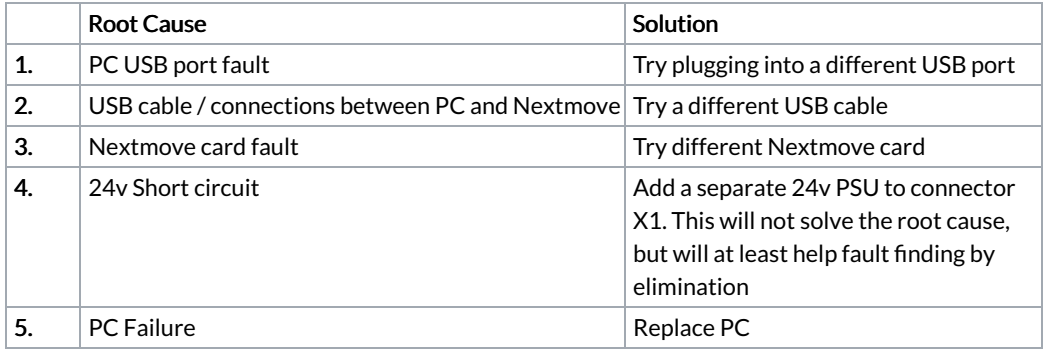

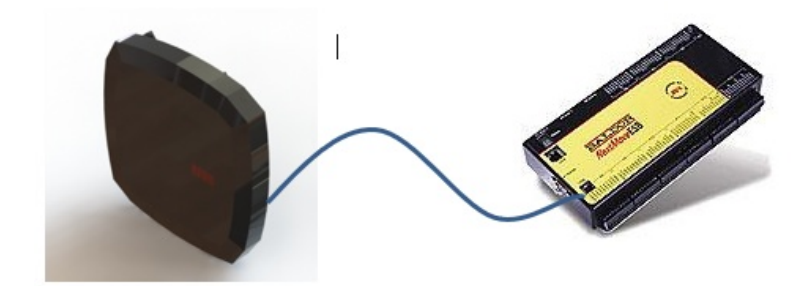